## Visual Basic.NET

Visual Basic.NET

- 13 ISBN 9787508412429
- 10 ISBN 7508412427

出版时间:2003-1

页数:241

版权说明:本站所提供下载的PDF图书仅提供预览和简介以及在线试读,请支持正版图书。

## www.tushu000.com

## Visual Basic.NET

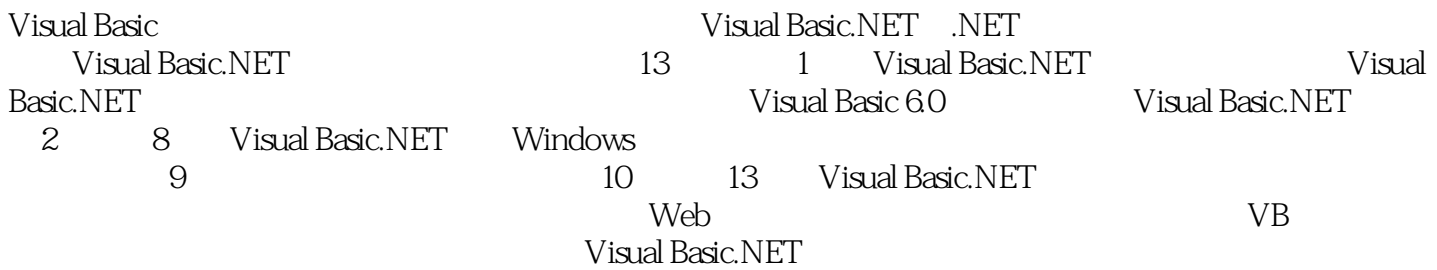

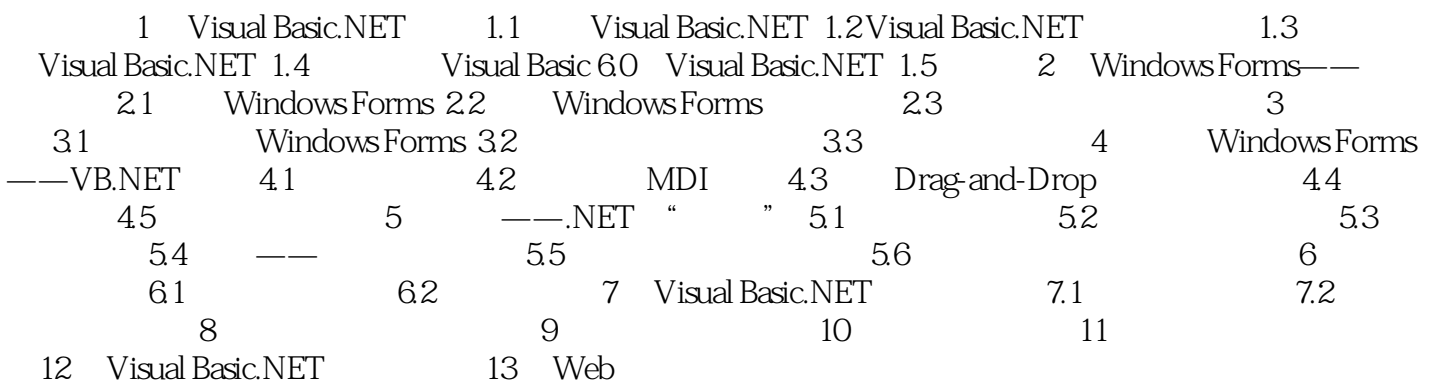

## Visual Basic.NET

本站所提供下载的PDF图书仅提供预览和简介,请支持正版图书。

:www.tushu000.com